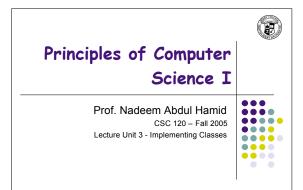

## **Lecture Outline**

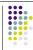

- Implementing classes, methods, constructors
- Instance fields and local variables
- Documenting code
  - Javadoc

CSC120 — Berry College — Fall 2005

## **Black Boxes**

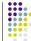

- 'Black box' device whose inner workings are hidden
  - Car electronic control module
  - Java objects
- Encapsulation hiding unimportant details
- Abstraction taking away inessential features until essence of concept remains

## Levels of Abstraction: Car

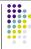

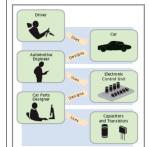

- Users do not need to understand the 'black boxes'
- Leads to efficiency, ease-of-use
- Interaction of black box with outside world is well-defined
  - Drivers interact using pedals, buttons, etc.
  - Mechanic tests engine control module (ECM) sends the right firing signals to the spark plugs
  - ECM manufacturers use transistors and capacitors, black boxes magically produced by an electronics component manufacturer

# **Levels of Abstraction: Software**

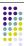

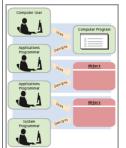

- Old times: computer programs manipulated primitive types such as numbers and characters
  - Too much for human programmers
  - Solution: Design software 'black boxes'
- Abstraction: invent higherlevel data structures
- Encapsulation: programmer using object knows behavior, not internal implementation

## **Software Design**

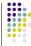

- In software design, you can design good and bad abstractions with equal facility
  - Understanding what makes good design is an important part of the education of a software opginger.
- First, define behavior of a class; then, implement it

# **Designing a Class: BankAcct**

- · Behavior of a bank account
  - Deposit money
  - Withdraw money
  - Get balance
- Method definitions
  - Access specifier
  - Return type
  - Name
  - Parameter list
  - Body

## **Syntax: Method Definition**

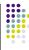

#### Example:

public void deposit( double amount ) {
 ...
}; // end method deposit

#### Purpose:

To define the behavior of a method

## **Constructors**

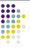

- · A constructor initializes the internal data of an object
  - Is a special method
  - · Constructor name must be the same as the class
- Constructor body is executed when a new object is instantiated
- All constructors of a class have the same name
- Compiler can tell constructors apart because they take different parameters

## **Syntax: Constructor Definition**

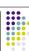

```
accessSpecifier ClassName(paramType paramName, ...)
{
   constructor body
};
```

### Example:

public BankAccount( double initialBalance ) {
 ; // end constructor

#### Purpose:

To define the behavior of a constructor

# **BankAccount Public Interface**

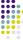

 The public constructors and methods of a class form the public interface

```
public class BankAccount {
    // Constructors
    public BankAccount() {
        // body - filled in later
    }

    // body - filled in later
}

// BankAccount(double initialBalance) {
    // body - filled in later
}

// Methods
public void deposit(double amount) {
    // body - filled in later
}

public void withdraw(double amount) {
    // body - filled in later
}

public double getBalance() {
    // body - filled in later
}

// private fields ... filled in later
```

## **Syntax: Class Definition**

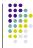

```
accessSpecifier class ClassName {
    constructors
    methods
    fields
}
```

#### Example:

(see previous slide)

#### Purpose

To define a class, its public interface, and its implementation details

# **Using BankAccount**

- Write code to instantiate (create) two accounts with some initial balances, then transfer money from one account to another
- Write code to empty (withdraw all money from) a bank account

## **Comments**

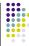

- Ignored by the computer (compiler)
- Comments make programs easier to understand for humans
- · Use comments liberally, but make them meaningful
- · Two forms of Java comments
  - Comments between /\* and \*/ can extend over several lines
  - Using two slashes // makes the rest of the line become a comment

14

# javadoc Commenting Style

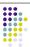

- Standard form for documentation comments
- javadoc automatically generates HTML (web) pages describing your classes based on comments in source code
- javadoc comment starts with /\*\*
  - First line describes method/class purpose
  - For each parameter, give line starting with <a href="mailto:openan">openan</a>
  - Supply line starting with @return describing return value

## **javadoc Method Comments**

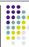

```
/**
Withdraws money from the bank account.
@param amount the amount to withdraw
*/public void withdraw(double amount)
{
    double newBalance = balance - amount;
    balance = newBalance;
}

/**
    Gets the current balance of the bank account.
    @return the current balance
*/
public double getBalance()
{
    return balance;
}
```

# javadoc Class Comment

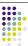

```
/**
A bank account has a balance that can be changed by deposits and withdrawals.

*/
public class BankAccount
{
...
}
```

- · Provide comments for
  - Every class
  - Every method
  - Every parameter
  - Every return value

# javadoc Output

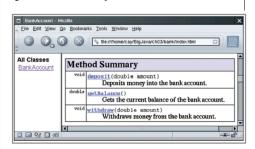

## **Instance Fields**

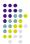

- Object stores its data in instance fields
- Field: storage location inside memory
- Instance: an object of a class

- Instance field declaration:
  - Access specifier (usually private)
  - Type of the field (like double)
  - Name of the field (like balance)

## **Instance Fields (Syntax)**

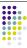

Every object of a class has its own set of instance fields

```
accessSpecifier class ClassName
{
    ...
    accessSpecifier fieldType fieldName;
}
```

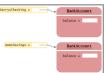

#### Example:

(see previous slide)

#### Purpose:

To define a field that is present in every object of a class

# **Accessing Instance Fields**

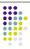

- Methods of the same class can access private fields
- Methods/code outside the class cannot
- Encapsulation = Hiding data (fields) and providing access through public interface (methods)

# Implementing Constructors and Methods

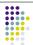

- Constructors contain code to initialize instance fields of object
- Some methods do not return a value
- Other methods return a result (getBalance)
  - Use a return statement to exit a method immediately/return a value
- BankAccount.java

```
public class BankAccount {
    // Constructors
    public BankAccount() {
        // body - filled in later
    }

    public BankAccount(double initialBalance) {
        // body - filled in later
    }

    // Methods
    public void deposit(double amount) {
        // body - filled in later
    }

    public void withdraw(double amount) {
        // body - filled in later
    }

    public double getBalance() {
        // body - filled in later
    }

    private double balance;
```

## Syntax: return Statement

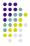

return expression;

return;

## Example:

return balance;

#### Purpose:

To specify the value that a method returns, and exit the method immediately. The return value becomes the value of the method call expression.

23

## **Constructor Call Example**

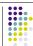

#### BankAccount harrysChecking = new BankAccount(1000);

- Create a new object of type BankAccount
- Call the second constructor (since a construction parameter is supplied)
- Set the parameter variable initialBalance to 1000
- Set the balance instance field of the newly created object to initialBalance
- Return an object reference, that is, the memory location of the object, as the value of the new expression
- Store that object reference in the harrysChecking variable

24

# **Method Call Example**

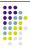

harrysChecking.deposit(500);

- Set the parameter variable amount to 500
- Fetch the balance field of the object whose location is stored in harrysChecking
- Add the value of amount to balance and store the result in the variable newBalance
- Store the value of newBalance in the balance instance field, overwriting the old value

# Checkpoint

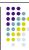

 How would you implement the translate method of the Rectangle class?

26

# **Testing a Class**

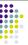

- Test class (sometimes called a 'driver class')
- Class with a main method that contains code to test another class
- · Typical steps:
  - Construct one or more objects of the class that is being tested
  - Invoke one or more methods
  - Print out one or more results
- Running test program (typical steps):
  - Make a new subfolder for your program
  - Make two files, one for each class
  - Compile both files
  - Run the test program

BankAccountTester.java

# Summary: Designing and Implementing Classes

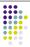

- Find out what an object of the class is supposed to do
- · Specify the public interface
- Document the public interface
- Determine instance fields
- Implement constructors and methods
- Test the class
- · Example: Cash Register

<u>CashRegister.java</u> <u>CashRegisterTester.java</u>

## **Categories of Variables**

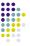

- Three categories of variables
  - Instance fields (balance in BankAccount)
  - Local variables (newBalance in deposit method)
  - Parameter variables (amount in deposit method)
- Two important differences
  - Lifetime
  - Initialization

## **Variable Lifetimes**

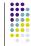

- Instance variables belong to object
- · Remain 'alive' until object is no longer being used
- Java runtime system (virtual machine-JVM) contains program called garbage collector that periodically reclaims memory space of unused objects
- Local and parameter variables belong to a method
  - The 'die' when the method is exited

30

## **Variable Initialization**

- Local variables must be initialized
  - · Compiler will complain if you don't
- Parameter variables are initialized with argument values in the method call
- Instance fields are initialized with default value (either 0 or null)
  - Common cause of errors: forgetting to initialize instance variables in a constructor

# **Implicit Parameters**

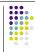

- The implicit parameter of a method is the object on which the method is invoked
- The **this** keyword refers to the object that is passed as the implicit parameter
- · Every method has one implicit parameter
  - Using the name of an instance field inside the method means the instance field of the implicit parameter object
    - Can always use the keyword this inside a method to explicitly refer to the implicit parameter
  - Exception: static methods do not have implicit parameter (Ch. 9)

32

# **Calling One Constructor from Another**

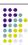

 Also uses the this keyword followed by parentheses as shorthand **Voting Machines** 

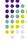

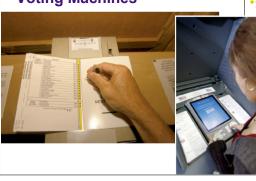

33